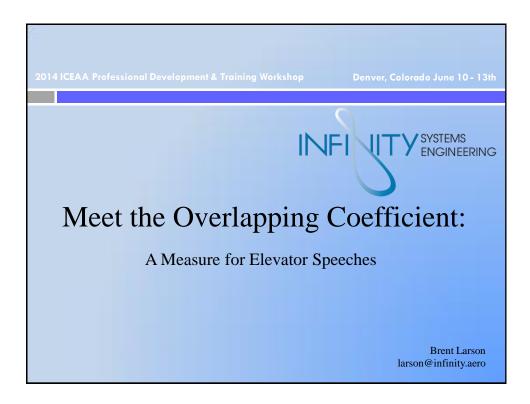

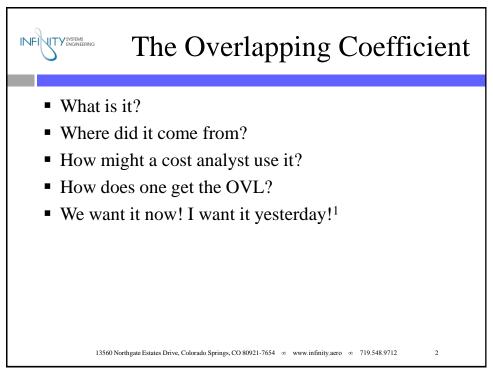

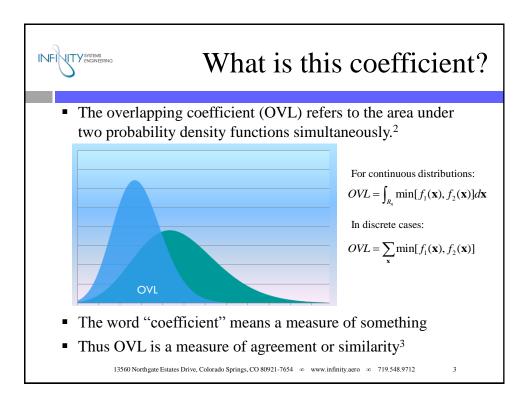

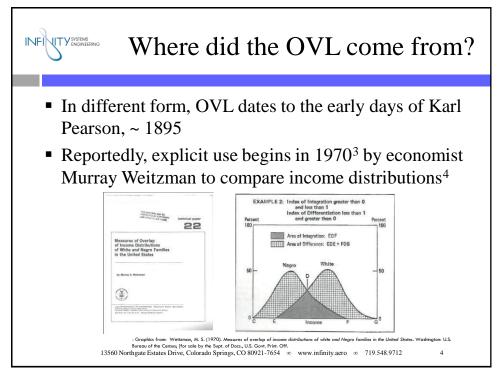

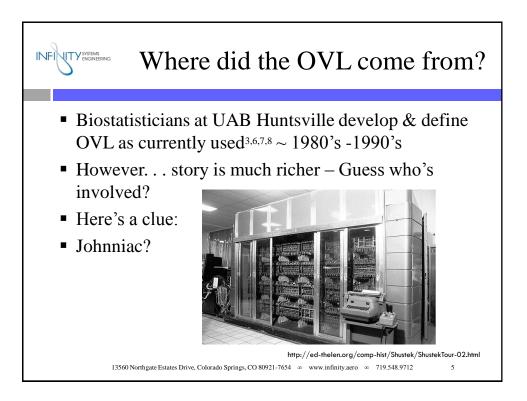

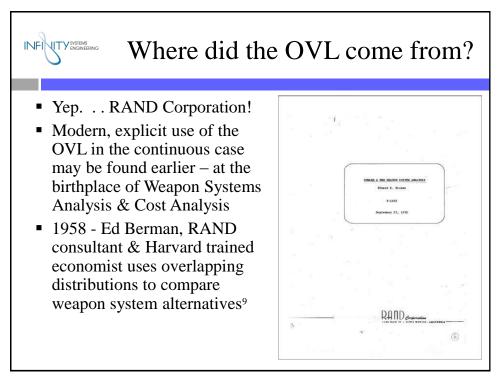

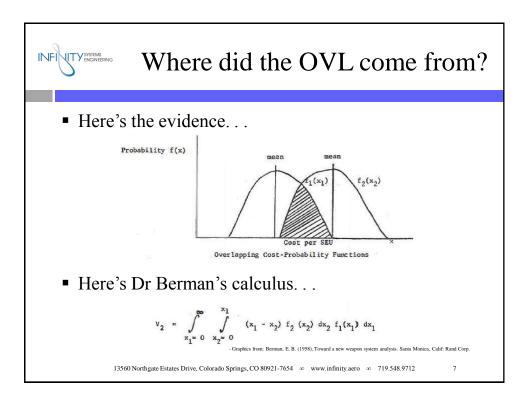

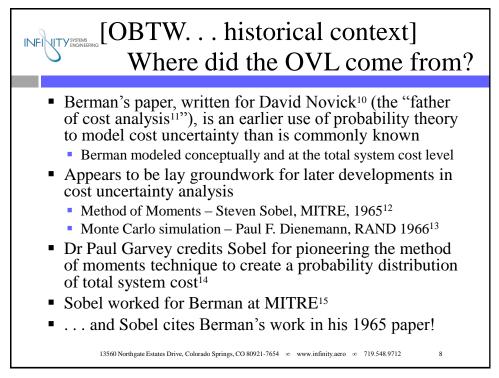

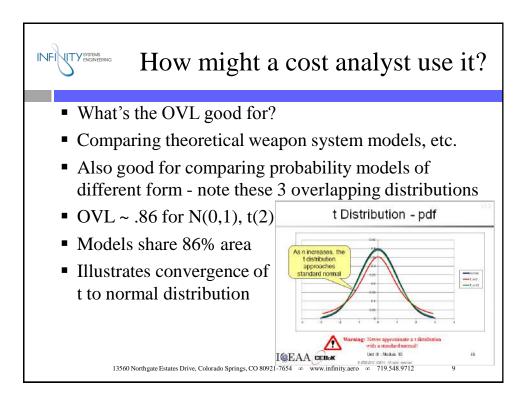

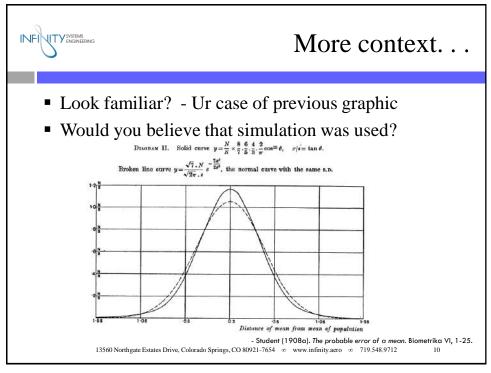

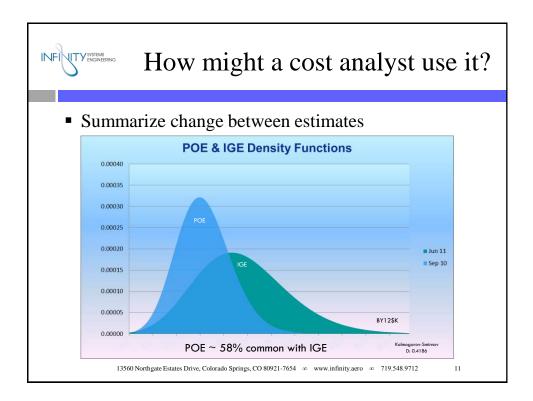

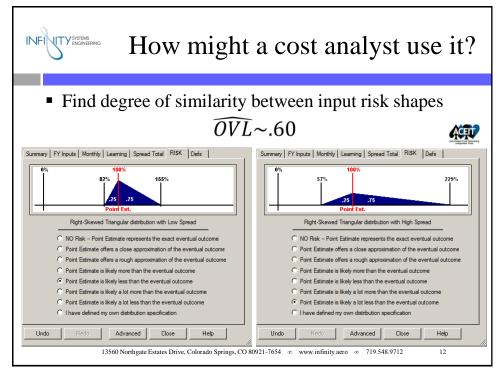

6

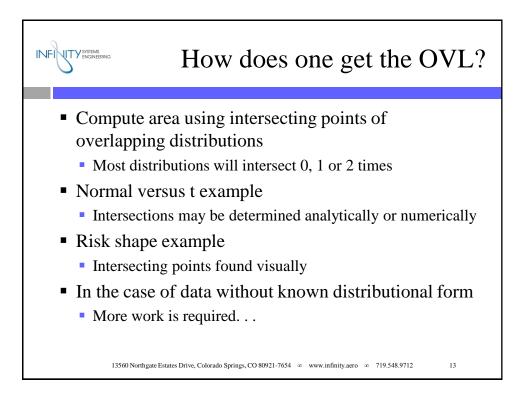

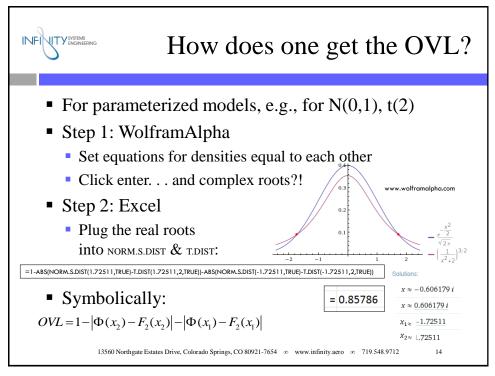

7

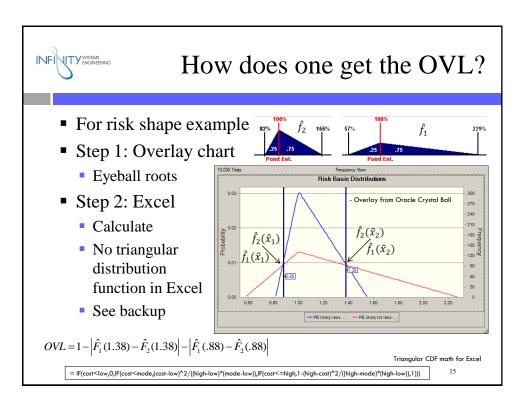

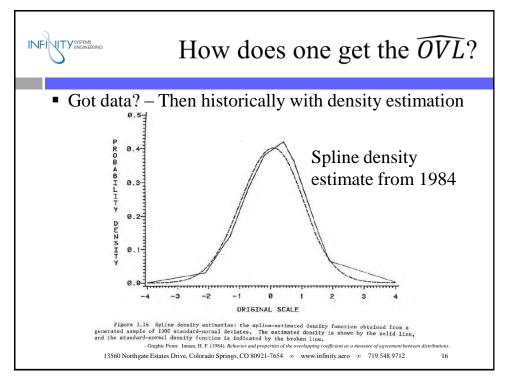

8

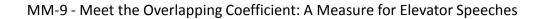

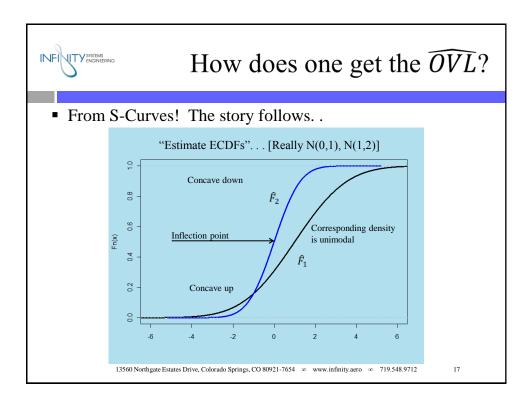

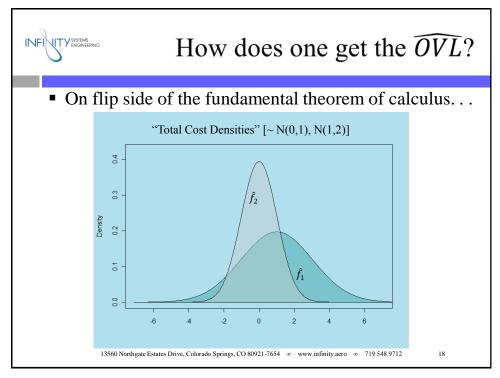

ICEAA 2014 Professional Development & Training Workshop

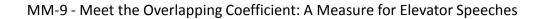

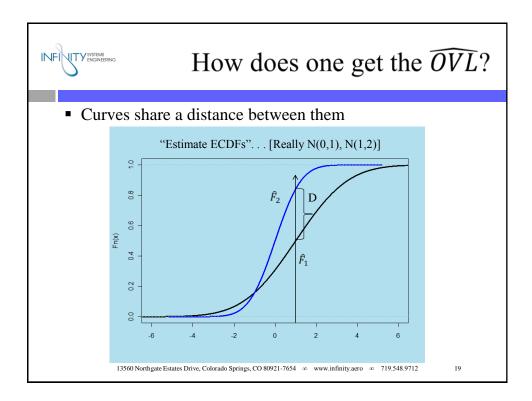

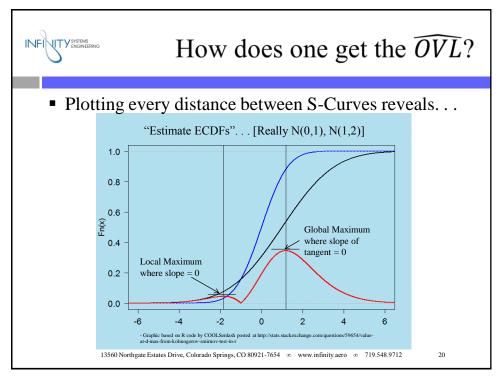

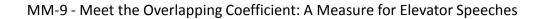

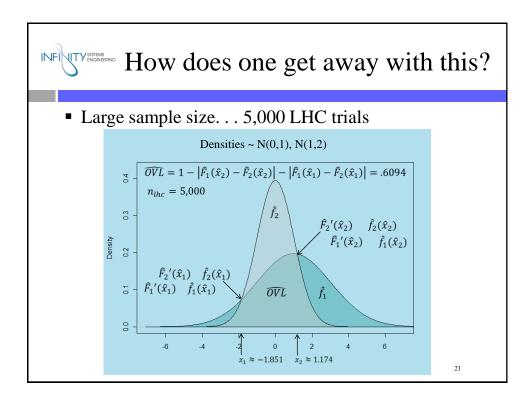

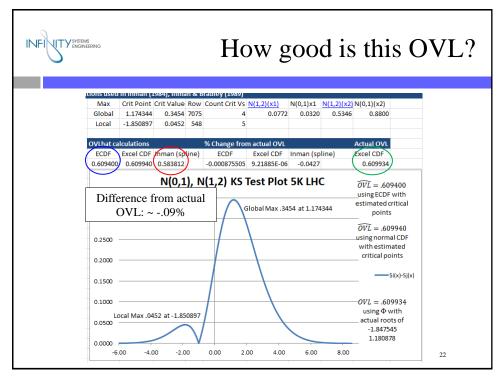

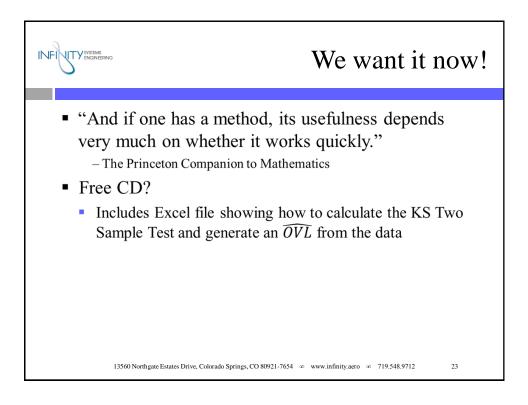

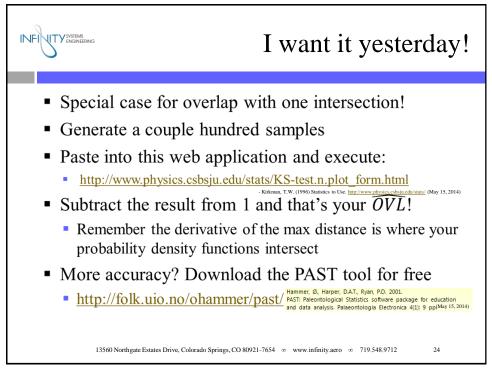

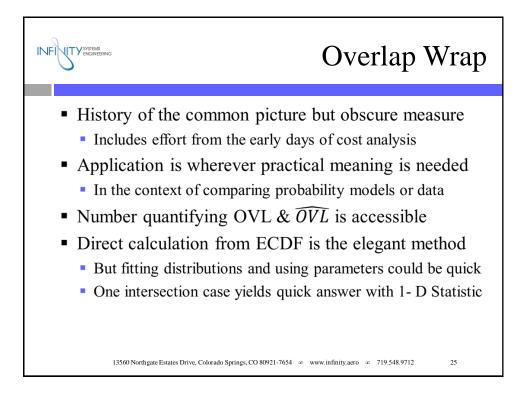

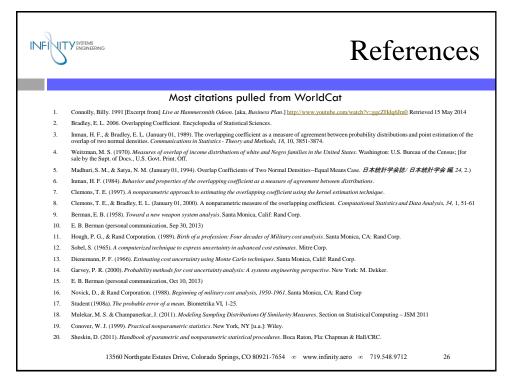

13

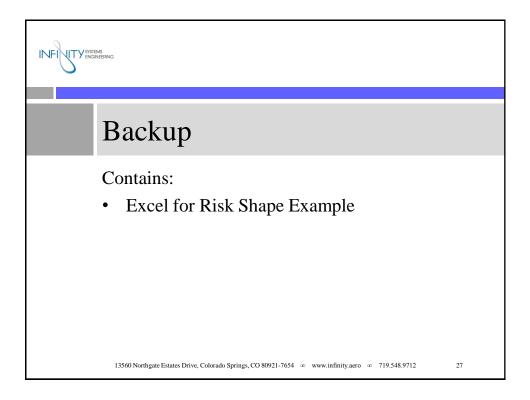

| ٦F |           |            |             |            |                                |             |                                                                                                    | Risk Shape Example |          |         |         |          |           |          |         |        |  |
|----|-----------|------------|-------------|------------|--------------------------------|-------------|----------------------------------------------------------------------------------------------------|--------------------|----------|---------|---------|----------|-----------|----------|---------|--------|--|
| 4  | A         | В          | C           | D          | F                              | F           | G                                                                                                    | н                  |          |         | 1       | K        |           | м        |         | N      |  |
| 1  |           |            | OVLhat of   |            |                                | F           | G                                                                                                    | н                  | 1        |         | J       | K        | L         | IVI      |         | N      |  |
| 2  | Carcui    |            | OVLIIAL OI  | ACE MISK 3 | парез                          |             |                                                                                                    |                    |          |         |         |          |           |          |         |        |  |
| 23 |           |            |             |            |                                |             |                                                                                                    |                    |          |         |         |          |           |          |         |        |  |
| 4  | Low ar    | nd High pa | arameters a | re multipl | iers about                     | t the mode  | from ACF                                                                                                    | help file          |          |         |         |          |           |          |         |        |  |
| 5  |           | Low        | Mode        | High       |                                |             |                                                                                                    |                    |          |         |         |          |           |          |         |        |  |
| 6  | f2        | 0.816      | 1.000       | 1.551      | C                              | 0           | PE likely                                                                                                    | less"              |          |         |         |          |           |          |         |        |  |
| 7  | f1        | 0.571      | 1.000       | 2.286      | c                              |             | PE likely                                                                                                    |                    |          |         |         |          |           |          |         |        |  |
| 8  |           |            |             |            |                                |             |                                                                                                    |                    |          |         |         |          |           |          |         |        |  |
| 9  |           |            |             |            |                                |             |                                                                                                    |                    |          |         |         |          |           |          |         |        |  |
| LO | Visual    | ly determ  | ined inters | ections    |                                |             |                                                                                                    |                    |          |         |         |          |           |          |         |        |  |
| 11 | <b>x1</b> | 0.88       |             |            |                                |             |                                                                                                    |                    |          |         |         |          |           |          |         |        |  |
| 12 | x2        | 1.38       |             |            |                                |             |                                                                                                    |                    |          |         |         |          |           |          |         |        |  |
| 13 |           |            |             |            |                                |             |                                                                                                    |                    |          |         |         |          |           |          |         |        |  |
| 14 |           |            | f2(x1)      | 0.030287   | = IF(B11<                      | B6,0,IF(B11 | L <c6,(b11-e< td=""><td>B6)^2/((D6-</td><td>B6)*(C6-</td><td>-B6)),I</td><td>F(B11&lt;=</td><td>D6,1-(D6</td><td>B11)^2/(</td><td>(D6-C6)*</td><td>(D6-B6)</td><td>),1)))</td></c6,(b11-e<>  | B6)^2/((D6-        | B6)*(C6- | -B6)),I | F(B11<= | D6,1-(D6 | B11)^2/(  | (D6-C6)* | (D6-B6) | ),1))) |  |
| 15 |           |            | f2(x2)      | 0.927797   | = IF(B12<                      | B6,0,IF(B12 | 2 <c6,(b12-8< td=""><td>B6)^2/((D6-</td><td>B6)*(C6-</td><td>-B6)),I</td><td>F(B12&lt;=</td><td>D6,1-(D6</td><td>·B12)^2/(</td><td>(D6-C6)*</td><td>(D6-B6)</td><td>),1)))</td></c6,(b12-8<> | B6)^2/((D6-        | B6)*(C6- | -B6)),I | F(B12<= | D6,1-(D6 | ·B12)^2/( | (D6-C6)* | (D6-B6) | ),1))) |  |
| 16 |           |            | f1(x1)      | 0.129776   | = IF(B11<                      | B7,0,IF(B11 | L <c7,(b11-e< td=""><td>B7)^2/((D7-</td><td>B7)*(C7-</td><td>·B7)),I</td><td>F(B11&lt;=</td><td>D7,1-(D7</td><td>·B11)^2/(</td><td>(D7-C7)*</td><td>(D7-B7)</td><td>),1)))</td></c7,(b11-e<> | B7)^2/((D7-        | B7)*(C7- | ·B7)),I | F(B11<= | D7,1-(D7 | ·B11)^2/( | (D7-C7)* | (D7-B7) | ),1))) |  |
| 17 |           |            | f1(x2)      | 0.627821   | = IF(B12<                      | B7,0,IF(B12 | 2 <c7,(b12-6< td=""><td>B7)^2/((D7-</td><td>B7)*(C7-</td><td>·B7)),I</td><td>F(B12&lt;=</td><td>D7,1-(D7</td><td>B12)^2/(</td><td>(D7-C7)*</td><td>(D7-B7)</td><td>),1)))</td></c7,(b12-6<>  | B7)^2/((D7-        | B7)*(C7- | ·B7)),I | F(B12<= | D7,1-(D7 | B12)^2/(  | (D7-C7)* | (D7-B7) | ),1))) |  |
| 18 |           |            | OVLhat      | 0.60053    |                                |             |                                                                                                    |                    |          |         |         |          |           |          |         |        |  |
| 19 |           |            |             |            |                                |             |                                                                                                    |                    |          |         |         |          |           |          |         |        |  |
| 20 |           |            | f2(x1)      |            |                                |             | I(F6,B11)/1                                                                                                    |                    |          |         |         |          |           |          |         |        |  |
| 21 |           |            | f2(x2)      |            |                                |             | I(F6,B12)/1                                                                                                    |                    |          |         |         |          |           |          |         |        |  |
| 22 |           |            | f1(x1)      |            |                                | ertaintyFN  |                                                                                                    |                    |          |         |         |          |           |          |         |        |  |
| 23 |           |            | f1(x2)      |            | =CB.GetCertaintyFN(F7,B12)/100 |             |                                                                                                    |                    |          |         |         |          |           |          |         |        |  |
| 24 |           |            | OVLhat      | 0.60050    | =1-ABS(D                       | 21-D23)-AI  | BS(D20-D22                                                                                                    | 2)                 |          |         |         |          |           |          |         |        |  |